# Read PDF Verizon Manual User S3 Galaxy Samsung

Thank you unquestionably much for downloading **Verizon Manual User S3 Galaxy Samsung**.Most likely you have knowledge that, people have look numerous times for their favorite books following this Verizon Manual User S3 Galaxy Samsung, but stop taking place in harmful downloads.

Rather than enjoying a good ebook afterward a mug of coffee in the afternoon, on the other hand they juggled similar to some harmful virus inside their computer. **Verizon Manual User S3 Galaxy** Samsung is open in our digital library an online access to it is set as public correspondingly you can download it instantly. Our digital library saves in multipart countries, allowing you to get the most less latency period to download any of our books later than this one. Merely said, the Verizon Manual User S3 Galaxy Samsung is universally compatible as soon as any devices to read.

MicroStrategy, Inc. The Evaluation Guide includes instructions for installing, configuring, and using the MicroStrategy Evaluation Edition. This guide also includes a detailed, step-by-step evaluation process of MicroStrategy features, where you perform reporting with the MicroStrategy Tutorial project and its sample business data.

MicroStrategy, Inc. The Installation and Configuration Guide includes information to install and configure MicroStrategy products on Windows, UNIX and Linux platforms, as well as basic maintenance guidelines.

#### **KEY=GALAXY - CALLAHAN BAILEE**

**EVALUATION GUIDE: INTRODUCTION TO MICROSTRATEGY 10**

**MicroStrategy, Inc.**

**QUICK START REFERENCE GUIDE FOR MICROSTRATEGY 9.5**

**MicroStrategy, Inc.** The Quick Start Reference Guide provides an overview of the installation and evaluation process, and additional resources.

#### **EVALUATION GUIDE (WINDOWS) FOR MICROSTRATEGY ANALYTICS ENTERPRISE**

MicroStrategy, Inc. The Evaluation Guide includes instructions for installing, configuring, and using the MicroStrategy Evaluation Edition. This quide also includes a detailed, step-by-step evaluation process of MicroStrategy features, where you perform reporting with the MicroStrategy Tutorial project and its sample business data.

# **INSTALLATION AND CONFIGURATION GUIDE FOR MICROSTRATEGY ANALYTICS ENTERPRISE**

#### **MICROSTRATEGY SUITE QUICK START GUIDE FOR MICROSTRATEGY ANALYTICS ENTERPRISE**

MicroStrategy, Inc. Evaluate MicroStrategy as a departmental solution. This book provides detailed information to download, install, configure, and use the MicroStrategy Suite.

# **EVALUATION GUIDE (WINDOWS) FOR MICROSTRATEGY 9.5**

# **QUICK START REFERENCE FOR MICROSTRATEGY 10**

**MicroStrategy, Inc.**

**SAMSUNG GALAXY S4 OWNER'S MANUAL: YOUR QUICK REFERENCE TO ALL GALAXY S IV FEATURES, INCLUDING PHOTOGRAPHY, VOICEMAIL, EMAIL, AND A UNIVERSE OF FREE AN**

*2*

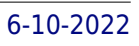

# **ANDROID HACKER'S HANDBOOK**

John Wiley & Sons The first comprehensive quide to discovering and preventingattacks on the Android OS As the Android operating system continues to increase its shareof the smartphone market, smartphone hacking remains a growingthreat. Written by experts who rank among the world's foremostAndroid security researchers, this book presents vulnerabilitydiscovery, analysis, and exploitation tools for the good guys.Following a detailed explanation of how the Android OS works andits overall security architecture, the authors examine howvulnerabilities can be discovered and exploits developed forvarious system components, preparing you to defend againstthem. If you are a mobile device administrator, security researcher,Android app developer, or consultant responsible for evaluatingAndroid security, you will find this guide is essential to yourtoolbox. A crack team of leading Android security researchers explainAndroid security risks, security design and architecture, rooting,fuzz testing, and vulnerability analysis Covers Android application building blocks and security as wellas debugging and auditing Android apps Prepares mobile device administrators, security researchers,Android app developers, and security consultants to defend Androidsystems against attack Android Hacker's Handbook is the first comprehensiveresource for IT professionals charged with smartphonesecurity.

Pearson Educación Management Information Systems provides comprehensive and integrative coverage of essential new technologies, information system applications, and their impact on business models and managerial decision-making in an exciting and interactive manner. The twelfth edition focuses on the major changes that have been made in information technology over the past two years, and includes new opening, closing, and Interactive Session cases.

Addison-Wesley Presents a guide to the features of the Samsung Galaxy Tab 3, covering such topics as the Android operating system, using Google Play, sending email and multimedia messages, installing and maintaining apps, and connecting to the cloud.

#### **MANAGEMENT INFORMATION SYSTEMS**

#### **MANAGING THE DIGITAL FIRM**

# **MY SAMSUNG GALAXY TAB 3**

# **PRIVILEGED ATTACK VECTORS**

#### **BUILDING EFFECTIVE CYBER-DEFENSE STRATEGIES TO PROTECT ORGANIZATIONS**

Apress See how privileges, passwords, vulnerabilities, and exploits can be combined as an attack vector and breach any organization. Cyber attacks continue to increase in volume and sophistication. It is not a matter of if, but when, your organization will be breached. Attackers target the perimeter network, but, in recent years, have refocused their efforts on the path of least resistance: users and their privileges. In decades past, an entire enterprise might be sufficiently managed through just a handful of credentials. Today's environmental complexity means privileged credentials are needed for a multitude of different account types (from domain admin and sysadmin to workstations with admin rights), operating systems (Windows, Unix, Linux, etc.), directory services, databases, applications, cloud instances, networking hardware, Internet of Things (IoT), social media, and more. When unmanaged, these privileged credentials pose a significant threat from external hackers and insider threats. There is no one silver bullet to provide the protection you need against all vectors and stages of an attack. And while some new and innovative solutions will help protect against or detect the initial infection, they are not guaranteed to stop 100% of malicious activity. The volume and frequency of privilege-based attacks continues to increase and test the limits of existing security controls and solution implementations. Privileged Attack Vectors details the risks associated with poor privilege management, the techniques that hackers and insiders leverage, and the defensive measures that organizations must adopt to protect against a breach, protect against lateral movement, and improve the ability to detect hacker activity or insider threats in order to mitigate the impact. What You'll Learn Know how identities, credentials, passwords, and exploits can be leveraged to escalate privileges during an attack Implement defensive and auditing strategies to mitigate the threats and risk Understand a 12-step privileged access management Implementation plan Consider deployment and scope, including risk, auditing, regulations, and oversight solutions Who This Book Is For Security management professionals, new security professionals, and auditors looking to understand and solve privileged escalation threats

# **BEYOND DISAPPOINTMENT**

# **HOPE**

**Beacon Hill Press** How to cope when life's disappointments imperil your inner peace and pound away at the foundation of your faith.

#### **EMBEDDED ANDROID**

### **PORTING, EXTENDING, AND CUSTOMIZING**

**"O'Reilly Media, Inc."** Embedded Android is for Developers wanting to create embedded systems based on Android and for those wanting to port Android to new hardware, or creating a custom development environment. Hackers and moders will also find this an indispensible guide to how Android works.

#### **HACKING EXPOSED MOBILE**

#### **SECURITY SECRETS & SOLUTIONS**

**McGraw Hill Professional** Proven security tactics for today's mobile apps, devices, and networks "A great overview of the new threats created by mobile devices. ...The authors have heaps of experience in the topics and bring that to every chapter." -- Slashdot Hacking Exposed Mobile continues in the great tradition of the Hacking Exposed series, arming business leaders and technology practitioners with an in-depth understanding of the latest attacks and countermeasures--so they can leverage the power of mobile platforms while ensuring that security risks are contained." -- Jamil Farshchi, Senior Business Leader of Strategic Planning and Initiatives, VISA Identify and evade key threats across the expanding mobile risk landscape. Hacking Exposed Mobile: Security Secrets & Solutions covers the wide range of attacks to your mobile deployment alongside ready-to-use countermeasures. Find out how attackers compromise networks and devices, attack mobile services, and subvert mobile apps. Learn how to encrypt mobile data, fortify mobile platforms, and eradicate malware. This cutting-edge guide reveals secure mobile development guidelines, how to leverage mobile OS features and MDM to isolate apps and data, and the techniques the pros use to secure mobile payment systems. Tour the mobile risk ecosystem with expert guides to both attack and defense Learn how cellular network attacks compromise devices over-the-air See the latest Android and iOS attacks in action, and learn how to stop them Delve into mobile malware at the code level to understand how to write resilient apps Defend against server-side mobile attacks, including SQL and XML injection Discover mobile web attacks, including abuse of custom URI schemes and JavaScript bridges Develop stronger mobile authentication routines using OAuth and SAML Get comprehensive mobile app development security guidance covering everything from threat modeling to iOS- and Android-specific tips Get started quickly using our mobile pen testing and consumer security checklists

Nimble Books In June 2019, the Committee on the Judiciary initiated a bipartisan investigation into the state of competition online, spearheaded by the Subcommittee on Antitrust, Commercial and Administrative Law. As part of a top-to-bottom review of the market, the Subcommittee examined the dominance of Amazon, Apple, Facebook, and Google, and their business practices to determine how their poweraffects our economy and our democracy. Additionally, the Subcommittee performed a review of existing antitrust laws, competition policies, and current enforcement levels to assess whether they areadequate to address market power and anticompetitive conduct in digital markets. Over the course of our investigation, we collected extensive evidence from these companies aswell as from third parties-totaling nearly 1.3 million documents. We held seven hearings to review the effects of market power online-including on the free and diverse press, innovation, and privacy-and a final hearing to examine potential solutions to concerns identified during the investigation and to inform this Report's recommendations. A year after initiating the investigation, we received testimony from the Chief ExecutiveOfficers of the investigated companies: Jeff Bezos, Tim Cook, Mark Zuckerberg, and Sundar Pichai. For nearly six hours, we pressed for answers about their business practices, including about evidence concerning the extent to which they have exploited, entrenched, and expanded their power over digitalmarkets in anticompetitive and abusive ways. Their answers were often evasive and nonresponsive, raising fresh questions about whether they believe they are beyond the reach of democratic oversight. Although these four corporations differ in important ways, studying their business practices hasrevealed common problems

#### **INVESTIGATION OF COMPETITION IN DIGITAL MARKETS**

#### **MAJORITY STAFF REPORT AND RECOMMENDATIONS**

### **STUDYING THE USUAL SUSPECTS**

"The story of The Usual Suspects has the kind of "rags to riches" back story that makes not only the film itself, but the tale of its creation a tale worth telling. Inspired by a magazine headline, it was a poster before it was a screenplay, yet it stands in opposition to the High Concept Hollywood movie. Studying The Usual Suspects is an analysis of a film that is both a ripping yarn and an exercise in virtuoso technique. Author Judith Gunn offers: a thorough introduction to semiotics as a way of approaching the multiple meanings of the film; a consideration of the film's noir antecedents and influences; a discussion of the film's playful approach to narrative; an overview of John Ottman's unique role as both composer and editor and how this affects the finished article, including a shot-by-shot analysis of

*4*

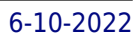

the dramatic and mysterious opening sequence; and a definitive account of the film's genesis from idea to film festival acclaim"--Abstract

# **PROTOCOLS, STRANDS, AND LOGIC**

# **ESSAYS DEDICATED TO JOSHUA GUTTMAN ON THE OCCASION OF HIS 66.66TH BIRTHDAY**

**Springer Nature** This Festschrift was published in honor of Joshua Guttman on the occasion of his 66.66 birthday. The impact of his work is reflected in the 23 contributions enclosed in this volume. Joshua's most influential and enduring contribution to the field has been the development of the strand space formalism for analyzing cryptographic protocols. It is one of several "symbolic approaches" to security protocol analysis in which the underlying details of cryptographic primitives are abstracted away, allowing a focus on potential flaws in the communication patterns between participants. His attention to the underlying logic of strand spaces has also allowed him to merge domain-specific reasoning about protocols with general purpose, first-order logical theories. The identification of clear principles in a domain paves the way to automated reasoning, and Joshua has been a leader in the development and distribution of several tools for security analysis.

An in-depth exploration of the inner-workings of Android: In Volume I, we take the perspective of the Power User as we delve into the foundations of Android, filesystems, partitions, boot process, native daemons and services.

John Wiley & Sons Combines in one volume the basics of evolving radio access technologies and their implementation in mobile phones Reviews the evolution of radio access technologies (RAT) used in mobile phones and then focuses on the technologies needed to implement the LTE (Long term evolution) capability Coverage includes the architectural aspects of the RF and digital baseband parts before dealing in more detail with some of the hardware implementation Unique coverage of design parameters and operation details for LTE-A phone transceiver Discusses design of multi-RAT Mobile with the consideration of cost and form factors Provides in one book a review of the evolution of radio access technologies and a good overview of LTE and its implementation in a handset Unveils the concepts and research updates of 5G technologies and the internal hardware and software of a 5G phone

# **ANDROID INTERNALS - VOLUME I**

#### **A CONFECTIONER'S COOKBOOK**

# **MOBILE TERMINAL RECEIVER DESIGN**

# **LTE AND LTE-ADVANCED**

John Wiley & Sons Feeling hamstrung by your new Samsung? Figure out how to navigate your new phone in no time Your Samsung Galaxy comes packed with features you'll use every day, and Samsung Galaxy S21 For Dummies is your guide to exploring them. What do you want to do first? Send a text or email? Take photos and videos? Make a basic call? Play games? Shop? This handy guide can help you do all that and so much more. Get an overview of the buttons, screens, and apps that are essential to operating your new phone Manage your contacts so you can stay connected with calls, emails, or texts Surf the web and find new games and apps in the Google Play Store Customize your phone with ringtones, wallpaper, and awesome accessories Watch videos and movies, shoot your own videos, and take photos Boost your productivity with calendar, GPS, and productivity apps Secure your Samsung Galaxy with your face ID, thumbprint, and Screen Lock Not only does Samsung Galaxy S21 For Dummies describe features and walk you through steps to use your new phone, it also shows you what the screens look like and where to tap to make things happen. It's like having a Samsung expert at your elbow. So pick up your copy today to make the most of your Samsung smartphone.

**CreateSpace** The purpose of this book is to illustrate the magnificence of the fabless semiconductor ecosystem, and to give credit where credit is due. We trace the history of the semiconductor industry from both a technical and business perspective. We argue that the development of the fabless business model was a key enabler of the growth in semiconductors since the mid-1980s. Because business models, as much as the technology, are what keep us thrilled with new gadgets year after year, we focus on the evolution of the electronics business. We also invited key players in the industry to

#### **SAMSUNG GALAXY S21 FOR DUMMIES**

# **FABLESS**

# **THE TRANSFORMATION OF THE SEMICONDUCTOR INDUSTRY**

contribute chapters. These "In Their Own Words" chapters allow the heavyweights of the industry to tell their corporate history for themselves, focusing on the industry developments (both in technology and business models) that made them successful, and how they in turn drive the further evolution of the semiconductor industry.

**Rowman & Littlefield** The Internet of Things (IoT) is transforming the way organizations communicate, collaborate, and coordinate. This report suggests ways in which the U.S. military could better leverage the IoT to improve efficiency and effectiveness.

# **LEVERAGING THE INTERNET OF THINGS FOR A MORE EFFICIENT AND EFFECTIVE MILITARY**

#### **MOBILE UNLEASHED**

#### **THE ORIGIN AND EVOLUTION OF ARM PROCESSORS IN OUR DEVICES**

**Createspace Independent Publishing Platform** This is the origin story of technology super heroes: the creators and founders of ARM, the company that is responsible for the processors found inside 95% of the world's mobile devices today. This is also the evolution story of how three companies - Apple, Samsung, and Qualcomm - put ARM technology in the hands of billions of people through smartphones, tablets, music players, and more. It was anything but a straight line from idea to success for ARM. The story starts with the triumph of BBC Micro engineers Steve Furber and Sophie Wilson, who make the audacious decision to design their own microprocessor - and it works the first time. The question becomes, how to sell it? Part I follows ARM as its founders launch their own company, select a new leader, a new strategy, and find themselves partnered with Apple, TI, Nokia, and other companies just as digital technology starts to unleash mobile devices. ARM grows rapidly, even as other semiconductor firms struggle in the dot com meltdown, and establishes itself as a standard for embedded RISC processors. Apple aficionados will find the opening of Part II of interest the moment Steve Jobs returns and changes the direction toward fulfilling consumer dreams. Samsung devotees will see how that firm evolved from its earliest days in consumer electronics and semiconductors through a philosophical shift to innovation. Qualcomm followers will learn much of their history as it plays out from satellite communications to development of a mobile phone standard and emergence as a leading fabless semiconductor company. If ARM could be summarized in one word, it would be "collaboration." Throughout this story, from Foreword to Epilogue, efforts to develop an ecosystem are highlighted. Familiar names such as Google, Intel, Mediatek, Microsoft, Motorola, TSMC, and others are interwoven throughout. The evolution of ARM's first 25 years as a company wraps up with a shift to its next strategy: the Internet of Things, the ultimate connector for people and devices. Research for this story is extensive, simplifying a complex mobile industry timeline and uncovering critical points where ARM and other companies made fateful and sometimes surprising decisions. Rare photos, summary diagrams and tables, and unique perspectives from insiders add insight to this important telling of technology history.

Que Publishing Step-by-step instructions with callouts to Samsung Galaxy Note 3 photos that show you exactly what to do Help when you run into Samsung Galaxy Note 3 problems or limitations Tips and Notes to help you get the most from your Samsung Galaxy Note 3 Full-color, step-by-step tasks walk you through getting and keeping your Samsung Galaxy Note 3 working just the way you want. Learn how to • Make the most of Galaxy Note 3's powerful hardware—from S Pen to sensors • Connect the right way at the right time, with Bluetooth, Wi-Fi, VPNs, NFC, and beaming • Transform your Galaxy Note 3 into a Wi-Fi hotspot others can share • Access websites fast and sync bookmarks across all your devices • Customize your wallpaper, keyboard, sound, display, and language • Efficiently manage your life: messages, contacts, meetings, and more • Use GPS and Google Maps to find any destination and never get lost • Get the exact information you need right now, with Google Now • Play, sync, and manage media—from music to YouTube videos • Store your music collection in the cloud, so you can listen anywhere • Make plans faster by adding participants to calls in progress • Automatically reject calls you don't want • Read ebooks and magazines with Google Play or the Amazon Kindle app • Find the best new apps and games on Google Play—even great freebies • Keep your Galaxy Note 3 up-to-date, reliable, and secure • Stay up-to-date seamlessly by using your Galaxy Note 3 with your Galaxy Gear smart watch

**John Wiley & Sons** Customize and ramp-up Office 365 applications NOTE: Please click Downloads (located in the menu on the left) to download "Full Code Download." The revised 2019 edition of Mastering VBA Microsoft Office 365 offers an accessible guide that shows how to extend the capabilities of Office 365 applications with VBA programming. Written in clear terms and understandable language, the book includes systematic tutorials and contains both intermediate and advanced content for experienced VB developers. Designed to be comprehensive, the book addresses not just one Office application, but the entire Office suite. To enhance understanding, the content is explored in real-world projects in Word, Excel, Outlook, and PowerPoint. Since the technical programming methods in the Office applications continue to evolve, the updated 2019 edition reviews the changes to the program. Code libraries, the API, and the object model for each Office program have been modified

#### **MY SAMSUNG GALAXY NOTE 3**

#### **MASTERING VBA FOR MICROSOFT OFFICE 365**

during the three years since the last version of this book. Various elements within VBA have been deprecated or replaced, and the surface UI changed as well. The updated 2019 edition covers topics such as: • Recording macros and getting started with VBA • Learning how to work with VBA • Using loops and functions • Using message boxes, input boxes, and dialog boxes • Creating effective code • XMLbased files, ActiveX, the developer tab, content controls, add-ins, embedded macros, and security Written for all levels of Microsoft Office 365 users, Mastering VBA Microsoft Office 365: 2019 Edition explains how to customize and automate the Office suite of applications.

# **PROGRAMMING THE MOBILE WEB**

**O'Reilly Media** Today's market for mobile apps goes beyond the iPhone to include BlackBerry, Nokia, Windows Phone, and smartphones powered by Android, webOS, and other platforms. If you're an experienced web developer, this book shows you how to build a standard app core that you can extend to work with specific devices. You'll learn the particulars and pitfalls of building mobile apps with HTML, CSS, and other standard web tools. You'll also explore platform variations, finicky mobile browsers, Ajax design patterns for mobile, and much more. Before you know it, you'll be able to create mashups using Web 2.0 APIs in apps for the App Store, App World, OVI Store, Android Market, and other online retailers. Learn how to use your existing web skills to move into mobile development Discover key differences in mobile app design and navigation, including touch devices Use HTML, CSS, JavaScript, and Ajax to create effective user interfaces in the mobile environment Learn about technologies such as HTML5, XHTML MP, and WebKit extensions Understand variations of platforms such as Symbian, BlackBerry, webOS, Bada, Android, and iOS for iPhone and iPad Bypass the browser to create offline apps and widgets using web technologies

# **SAMSUNG GALAXY**

# **THE COMPLETE MANUAL**

# **A PRACTICAL GUIDE TO COMPUTER FORENSICS INVESTIGATIONS**

Pearson IT Certification All you need to know to succeed in digital forensics: technical and investigative skills, in one book Complete, practical, and up-to-date Thoroughly covers digital forensics for Windows, Mac, mobile, hardware, and networks Addresses online and lab investigations, documentation, admissibility, and more By Dr. Darren Hayes, founder of Pace University's Code Detectives forensics lab–one of America's "Top 10 Computer Forensics Professors" Perfect for anyone pursuing a digital forensics career or working with examiners Criminals go where the money is. Today, trillions of dollars of assets are digital, and digital crime is growing fast. In response, demand for digital forensics experts is soaring. To succeed in this exciting field, you need strong technical and investigative skills. In this quide, one of the world's leading computer orensics experts teaches you all the skills you'll need. Writing for students and professionals at all levels, Dr. Darren Hayes presents complete best practices for capturing and analyzing evidence, protecting the chain of custody, documenting investigations, and scrupulously adhering to the law, so your evidence can always be used. Hayes introduces today's latest technologies and technical challenges, offering detailed coverage of crucial topics such as mobile forensics, Mac forensics, cyberbullying, and child endangerment. This guide's practical activities and case studies give you hands-on mastery of modern digital forensics tools and techniques. Its many realistic examples reflect the author's extensive and pioneering work as a forensics examiner in both criminal and civil investigations. Understand what computer forensics examiners do, and the types of digital evidence they work with Explore Windows and Mac computers, understand how their features affect evidence gathering, and use free tools to investigate their contents Extract data from diverse storage devices Establish a certified forensics lab and implement good practices for managing and processing evidence Gather data and perform investigations online Capture Internet communications, video, images, and other content Write comprehensive reports that withstand defense objections and enable successful prosecution Follow strict search and surveillance rules to make your evidence admissible Investigate network breaches, including dangerous Advanced Persistent Threats (APTs) Retrieve immense amounts of evidence from smartphones, even without seizing them Successfully investigate financial fraud performed with digital devices Use digital photographic evidence, including metadata and social media images

**Thomas Nelson** A NEW YORK TIMES BESTSELLER Abandon dead, dry, rule-keeping and embrace the promise of being truly known and deeply loved. Jefferson Bethke burst into the cultural conversation in 2012 with a passionate, provocative poem titled "Why I Hate Religion, But Love Jesus." The 4-minute video literally became an overnight sensation, with 7 million YouTube views in its first 48 hours (and 23+ million in a year). The message blew up on social-media, triggering an avalanche of responses running the gamut from encouraged to enraged. In Jesus > Religion, Bethke unpacks similar contrasts that he drew in the poem—highlighting the difference between teeth gritting and grace, law and love, performance and peace, despair and hope. With refreshing candor he delves into the motivation

# **JESUS > RELIGION**

# **WHY HE IS SO MUCH BETTER THAN TRYING HARDER, DOING MORE, AND BEING GOOD ENOUGH**

behind his message, beginning with the unvarnished tale of his own plunge from the pinnacle of a works-based, fake-smile existence that sapped his strength and led him down a path of destructive behavior. Bethke is quick to acknowledge that he's not a pastor or theologian, but simply a regular, twenty-something who cried out for a life greater than the one for which he had settled. Along his journey, Bethke discovered the real Jesus, who beckoned him beyond the props of false religion.

**CRC Press** Transmedia Marketing: From Film and TV to Games and Digital Media skillfully guides media makers and media marketers through the rapidly changing world of entertainment and media marketing. Its groundbreaking transmedia approach integrates storytelling and marketing content creation across multiple media platforms – harnessing the power of audience to shape and promote your story. Through success stories, full color examples of effective marketing techniques in action, and insight from top entertainment professionals, Transmedia Marketing covers the fundamentals of a sound 21st century marketing and content plan. You'll master the strategy behind conducting research, identifying target audiences, setting goals, and branding your project. And, you'll learn first-hand how to execute your plan's publicity, events, advertising, trailers, digital and interactive content, and social media. Transmedia Marketing enlivens these concepts with: Hundreds of vibrant examples from across media platforms – The Hunger Games, Prometheus, The Dark Knight, Bachelorette, The Lord of the Rings, Despicable Me 2, Food, Inc., Breaking Bad, House of Cards, Downton Abbey, Game of Thrones, Top Chef, Pokémon, BioShock Infinite, Minecraft, Outlast, Titanfall, LEGO Marvel Super Heroes, Halo 4, Lonelygirl15, Annoying Orange Real-world advice from 45 leading industry writers, directors, producers, composers, distributors, marketers, publicists, critics, journalists, attorneys, and executives from markets, festivals, awards, and guilds Powerful in-depth case studies showcasing successful approaches – A.I. Artificial Intelligence, Mad Men, Lizzie Bennet Diaries, Here Comes Honey Boo Boo, and Martin Scorsese Presents the Blues Extensive Web content at www.transmediamarketing.com featuring a primer on transmedia platforms – film, broadcast, print, games, digital media, and experiential media; expanded case studies; sample marketing plans and materials; and exclusive interviews With Transmedia Marketing, you'll be fully versed in the art of marketing film, TV, games, and digital media and primed to write and achieve the winning plan for your next media project.

# **THE CONSTITUTIONAL PRACTICE AND DISCIPLINE OF THE METHODIST CHURCH**

#### **TRANSMEDIA MARKETING**

#### **FROM FILM AND TV TO GAMES AND DIGITAL MEDIA**

Pebble Books Earth Day celebrates our beautiful planet and calls us to act on its behalf. Some people spend the day planting flowers or trees. Others organize neighborhood clean-ups, go on nature walks, or make recycled crafts. Readers will discover how a shared holiday can have multiple traditions and be celebrated in all sorts of ways.

# **OECD DUE DILIGENCE GUIDANCE FOR RESPONSIBLE SUPPLY CHAINS OF MINERALS FROM CONFLICT-AFFECTED AND HIGH-RISK AREAS SECOND EDITION**

# **SECOND EDITION**

**OECD Publishing** This is an updated edition which includes new supplements on Tin, Tantalum and Tungsten and on Gold.

#### **EARTH DAY**

# **FOLLOW THE GEEKS**

# **10 DIGITAL INNOVATORS AND THE FUTURE OF WORK**

#### **MY MACBOOK (MOUNTAIN LION EDITION)**

**Que Publishing** Covers 2010 and later MacBook/Air/Pro models Step-by-step instructions with callouts to MacBook photos that show you exactly what to do. Help when you run into MacBook or OS X Mountain Lion problems or limitations. Tips and Notes to help you get the most from your MacBook. Full-color, step-by-step tasks walk you through getting and keeping your MacBook working just the way you want. The tasks include: • Managing and arranging your desktop • Staying on top of important changes with Notification Center • Creating and navigating virtual workspaces in Mission Control • Opening and organizing applications in Launchpad • Accessing the Internet through wired, wireless, and cellular networks • Joining and using iCloud services • Communicating via email, instant messages, audio, and video • Keeping in touch and on-time with Calendars and Contacts • Being social with Facebook, Twitter, and Game Center • Entertaining with music and videos • Downloading and managing software from the App Store and other sources • Sharing files, printers, and even scanners over your network connection • Protecting and securing your data • Recording video and sharing it instantly

*8*

online • Expanding your capabilities with peripheral devices • Troubleshooting system problems

# **SAMSUNG GALAXY A10-A20-A30 USER MANUAL**

### **A COMPREHENSIVE ILLUSTRATED, PRACTICAL GUIDE WITH TIPS & TRICKS TO MASTERING THE SAMSUNG GALAXY A10, A20 & A30**

Samsung Galaxy A10, A20 & A30 Comprehensive GuideAre you looking for a comprehensive user manual that will help you SETUP and MASTER your Samsung Galaxy A10-A20-A30? Are you looking for a manual that will expose you to all the amazing features of your device? Then get your hands on this book and have an amazing time using your device.This book is written in simple and clear terms with a step-by-step approach and with tips and tricks that will help you to master your Galaxy A10, A20 and A30 within the shortest period of time. Inside you will discover: - How to transfer the contacts using the google account- Essential Settings and configurations- How to customize Bixby routines- Detailed app tutorials- Digital wellbeing- Switching between Apps- Using the secure folder- Customize the notification settings- Dolby atmos- Setup Night mode- How to prevent calls from taking up the entire screen- Transferring data from old to new device- How to customize Home screen- How to setup Edge lighting- Understand the One-Handed mode - Setup Samsung account- Take ultra wide photos- Split screen apps- How to use AR emoji- Scene optimizer- Customize the notification settings- Taking advantage of Video and Sound enhancer- Learn to multitask on split screen- Full-screen navigation gestures- Install an alternative keyboard- Revamp your wallpaper and lock screen- Much, much, more!Add this book to your library Now!

# **ROBLOX: BUILD IT, WIN IT!**

# **THE ULTIMATE GUIDE TO ALL THINGS ROBLOX**

**Afk** An awesome guide to the game that has taken the world by storm: ROBLOX!

### **FITBIT CHARGE 2**

# **2018 USER GUIDE TO YOUR FITBIT CHARGE 2 WITH TIPS AND TRICKS**

**Createspace Independent Publishing Platform** Fitbit Charge 2 2018 user guide to Your Fitbit Charge 2 with Tips and Tricks It is an improved and innovated version of Charge HR. The improvements are not so subtle, most prominent being the large OLED screen with tap display. The upgrade is especially a welcome edition for those who are more into fitness tracking. Fitbit Charge 2 has multi-sport tracking and can pair with your phone and provide enhanced functionality in the presence of GPS. We get you started quickly by creating a Fitbit account and making sure your tracker can transfer data it collects to your dashboard. The dashboard is where you'll set goals, analyze historical data, identify trends, log food and water, keep up with friends, and much more. As soon as you've done setting up your tracker, you're ready to start moving. Next, this book explains how to find and use the features that interest you and adjust your preferences. Here is a preview of what you'll learn: Fitbit Charge 2 App Dashboard Fitbit Charge 2 Tips and Tricks Which Fitbit is right for me? Fitbit Alta and Alta HR tips and tricks Fitbit Charge 2 Rivals The science behind Fitbit and Apple's mindfulness push Fitbit bring one of the best fitness platforms out there when it comes to presenting how much or how little you move in an easy-to-understand format. It not only delivers the data, but it does so in a simple and userfriendly way so you aren't swamped with too much detail. The Fitbit app is comprehensive and while the basic features it offers might be obvious, some of Fitbit's best functions are a little harder to find. This highlights all the tips and tricks of the Fitbit app to help you get the most out of your fitness tracker, with device-specific tips at the bottom. Download your copy of " Fitbit Charge 2 " by scrolling up and clicking "Buy Now With 1-Click" button. Tags: Fitbit Charge 2, Fitbit Charge 2 Manual, tips and tricks, Fitbit Charge 2 book, Fitbit Charge 2 for beginners, Fitbit Charge 2 book, Fitbit Charge for beginners, Fitbit Charge series 2, Fitbit Alta, Fitbit Alta HR, Fitbit Charge series 1, Fitbit Charge 2, Fitbit Charge digital, the Fitbit Charge, Bluetooth Fitbit Charge, best Fitbit Charge, voice command device.

St. Martin's Press A National Bestseller! David Leadbetter is the most recognized golf instructor in the history of the game. His new book, The A Swing, is his first for a decade and is an evolution of his swing theories that have successfully helped thousands of golfers globally. His tour players, whom he has coached over the years, have amassed 19 major golf championships. David has been prolific during his 30+ year career in producing books, videos, teaching aids that have inspired golfers of every level to reach their potential. The A Swing - A stands for Alternative - is a simple way to swing the club, which follows biomechanically sound, scientific principles, and only requires minimal practice. The A Swing has been thoroughly tested with a wide range of players, from tour level to beginner, junior

#### **THE A SWING**

#### **THE ALTERNATIVE APPROACH TO GREAT GOLF**

to senior, and the results overall have been nothing short of dramatic. The A Swing is a way to develop a consistent, repetitive motion which will improve accuracy and distance, and is easy on the body. It will fix many of golf's common faults, and the book takes you through an easy, step-by-step approach. With over 200 illustrations, easy drills, and the 7-Minute Practice Plan, golfers now have the opportunity to play the way they've always dreamed of. Golf is a frustrating game, even for the top players, but the A Swing will make it easier and more fun. It could really change the way the game has been taught, which hasn't changed for years - it is not an exact method, and has leeway for individualism. David is excited that the A Swing will help golfers the world over enjoy the game more. In essence, the A Swing is a shortcut to great golf. Whatever your level of play is now, whatever your goals, however you've been struggling with the game, the A Swing could change your golfing life.